# COMPSCI 191

**Principles of Programming** 

Lecture 4 –The type() function, strings, objects, the len() function, string slicing

CompSci 101 - Principles of Programming

### Recap

understand how to develop a program in steps

From lecture 3:

```
import math
                            Length of sides: 4, 7 and 9
side1 = 4
                            Area: 13.416407864998739
side2 = 7
side3 = 9
part1 = math.pow(side1, 2) * math.pow(side2, 2)
part1 = part1 + math.pow(side1, 2) * math.pow(side3, 2)
part1 = part1 + math.pow(side2, 2) * math.pow(side3, 2)
part1 = part1 * 4
part2 = math.pow(side1, 2) + math.pow(side2, 2)
part2 = part2 + math.pow(side3, 2)
part2 = math.pow(part2, 2)
part3 = math.sqrt(part1 - part2)
area = 1 / 4 * part3
print("Length of sides: ", side1, ', ', side2, ' and ',
                                          side3, sep = "")
print("Area:", area)
```

#### Learning outcomes

#### At the end of this lecture, students should be able to:

Understand that a variable stores a reference to the object

Understand that string objects are a sequence of characters

Use the len() function to calculate how many characters are in a string

Obtain a single character from a string

Slice strings

Concatenate strings

**Program execution** 

The statements in a Python program are executed in sequence.

```
"""Calculates the radius of a circle.
Author: Adriana Ferraro
import math
                       Radius of circle with area 221.67 is 8.399985266079987
area = 221.67
radius = math.sqrt(area / math.pi)
print("Radius of circle with area ", area, "is", radius)
```

Variables can only store one value, i.e., assigning a new value to a variable means that you lose access to the previous value.

```
number = 34
number = 56
                                      Finally 46
number = number - 10
print("Finally", number)
```

CompSci 101 - Principles of Programming

Exercise

5

# Another Python type - strings

#### Give the output

```
num1 = 7
num2 = 3
num3 = 2
num4 = 4

num5 = num1
num1 = num2 * num1 + 4
num2 = num5 + num2
num5 = num3
num3 = num4 - num3 + 1
num4 = num5
```

**Strings are any sequence of characters** enclosed inside single quotes ('...') or double quotes ("..."). We have already met strings when we needed to print a message to the standard output, e.g.,

```
print("Area of circle")
```

Examples of strings:

```
• "A"
• 'A longer string'
• "45.78"
• " "
```

CompSci 101 - Principles of Programming

# Another Python type - strings

Strings can be assigned to variables in order to store them in the program memory. Strings can be printed.

#### For example:

```
word1 = "Bellissima"
word2 = "Bravissima"
word3 = word1
print(word2, word3, word1)
```

```
Bravissima Bellissima Bellissima
```

CompSci 101 - Principles of Programming

# The Python len() function

Python has a built-in function, **len()**, which can be used to determine the length of a string.

```
word1 = "Fantastico"
length1 = len(word1)
length2 = len("012 3 4")
print(length1, length2)
```

In the example code above there are two **calls** to the len() function (on the right hand side of lines 2 and 3).

The **len()** function is said to **return** the number of characters in the string passed to the function (inside the parentheses).

10 7

### The Python len() function

```
1 word1 = "Fantastico"
2 length1 = len(word1)
3 length2 = len("012 3 4")
4 print(length1, length2)
  10 7
```

Functions use round brackets (parentheses).

On line 2 of the code, the string, word1, is passed to the len() function. On line 3 of the code, the string, "012 3 4", is passed to the len() function.

The len() function returns the number of characters in the string (passed to the function inside the parentheses).

Remember: firstly the right hand side of the assignment operator is evaluated and then the resulting value is passed to the variable on the left of the assignment operator.

### In Python everything is an object

We often visualise variables as being a box containing a value (the last value assigned to the variable). Given the code:

```
box size = 5
box area = box size * box size
```

we visualise the two variables:

box size box area

In fact, every variable in Python stores a reference (the memory address) of the value assigned to it:

> 010100101 5 box size 010100101 100001011 box\_area 100001011 25

# In Python everything is an object

The world is made up of real world objects e.g. students, dogs, cars, cats, books, words, numbers. Objects are the things our programs deal with and in our programs we want to represent these objects.

So far, in our programs, we have used:

- Integer objects which represent whole numbers.
- Floating point objects which represent decimal numbers,
- String objects which represent sequences of characters.

We have used variables to store these types of objects in the program memory.

# In Python everything is an object

Storing the reference (the memory address) of the value assigned to to a variable makes sense:

```
initial = "A"
phrase = "The early bird catches the worm but the second
                                        mouse gets the cheese!"
phrase = "Illiterate? Write For Help"
```

because the information inside an object can have different sizes.

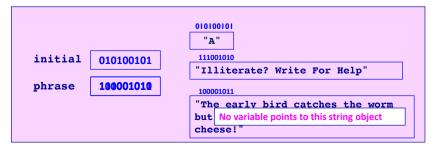

CompSci 101 - Principles of Programming

#### Exercise

Given the following code:

```
item1 = "Blah!"
item2 = "Blah?"
item3 = item2
item2 = item1
```

how many string objects are there in memory?

Given the memory diagram below, i.e., fill in the variable addresses:

|       | 101     |
|-------|---------|
| item1 | "Blah!" |
| item2 | 111     |
|       | "Blah?" |
| item3 |         |

CompSci 101 - Principles of Programming

# The inbuilt type() function

Every Python object has a specific type. The type of any Python object can be obtained by using the **type()** inbuild function. This function returns a string stating the object type. For example

The output, <class 'int'> means that there is the definition of this type of object in a file named int.py (inside the Python libraries)

101 - Principles of Programming

#### None

**None** is a special value which can be assigned to a variable and it means that the variable is not referencing (pointing to) any object.

```
initial = "A"

phrase = "The early bird catches the worm but the second mouse gets the cheese!"

phrase = None

Oldfoold

"A"

initial Oldfoold

phrase 10000101

"The early bird catches the worm by No variable points to this string object cheese!"
```

A variable which contains the value None can be printed:

```
phrase = None
print(phrase)
None
```

CompSci 101 - Principles of Programming

16

# Special characters in a string

Some characters perform operations such as inserting a new line or a tab space. To insert a new line into a string we use the escape sequence '\n' within the string, and '\t' is used to insert a tab space.

```
shopping = "Carrots, \npumpkin, \nchocolate"
print(shopping)

Carrots,
pumpkin,
chocolate
```

To insert a double quote into the output (if your string is enclosed inside double quotes), use the escape sequence '\"', and to insert a single quote into the output, (if your string is enclosed inside single quotes), use the escape sequence '\''.

```
print(1, "\"Super\" Man")
print(2, '\'Super\' Man')
print(3, '"Super" Man')
print(4, "Super Ma\\n")
```

```
1 "Super" Man
2 'Super' Man
3 "Super" Man
4 Super Ma\n
```

### More about strings

A string is a sequence of characters and every character in a string has an index, i.e., its position in the string. The index starts from position 0. For example:

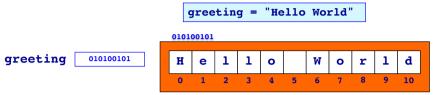

Every character in the string can be accessed using the variable name, square brackets and the index value:

```
greeting = "Hello World"
first letter = greeting[0]
                                              H d
last position = len(greeting) - 1
last letter = greeting[last position]
print(first letter, last letter)
```

### Strings – negative index

To access a character from the end of the string, a negative index can be used. For example

```
010100101
greeting
              010100101
                                 е
                                                         0
                                                            r
```

```
greeting = "Hello World"
                                              d 1
last letter = greeting[-1]
second to last = greeting[-2]
print(last letter, second to last)
```

Does the following code cause a problem?

```
greeting = "Hello World"
a letter = greeting[-len(greeting)]
```

Ooops! 010100101 greeting 010100101 е

What is the problem with the following code?

```
greeting = "Hello World"
5 last letter = greeting[len(greeting)]
```

```
Traceback (most recent call last):
  File "LectureCode.py", line 5, in <module>
   last letter = greeting[len(greeting)]
IndexError: string index out of range
```

An IndexError occurs if you try to access a position in the string which doesn't exist

# Slicing strings

As well as obtaining a single character from a string, a whole sections of the string can be obtained. This is called slicing.

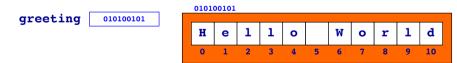

To get a section of a string we use square brackets, the index of the first character in the section we want, a colon followed by the index of the character after the end of the required section.

```
greeting = "Hello World"
first part = greeting[0:5]
second part = greeting[6:11]
print(second_part, first_part)
```

World Hello

# Slicing strings

When slicing a string, if the start of the slice is omitted, the slice starts from the first character in the string. When slicing a string, if the end of the slice is omitted, the slice goes to the end of the string.

```
010100101
greeting
              010100101
```

For example,

```
greeting = "Hello World"
first part = greeting[:5]
second part = greeting[6:]
                                              World Hello
print(second part, first part)
```

#### The repeat operator – repeat strings

The \* operator can be used to create a new string object with characters of a string repeated two or more times, e.g.,

```
praise = "good!"
lots of praise = praise * 4
print(praise)
print(lots of praise)
good!
good!good!good!
```

What is the meaning of the words "to create a **new**" string object in the statement above?

#### Concatenation - joining strings

The + operator can be used to join two strings, e.g.,

```
first name = "Li"
                                 *** Li Po ***
last name = "Po"
full name = first name + " " + last name
print("***", full name , "***")
```

How does the Python interpreter know if the + operator is adding two numbers or concatenating two strings?

```
first = "4"
second = "5"
sum = 4 + 5
                                       9 45
number = first + second
print(sum, number)
               Chuang Tzu in dream became a butterfly, ...
```

#### Complete the output

Complete the output.

```
s = "Dogs have masters. Cats have staff."
print("1.", s[1: 6])
print("2.", s[:2] * 3)
print("3.", s[-3])
print("4.", s[4] + s[1])
print("5.", s[-4:])
```

```
2.
3.
4.
5.
```

#### Exercise

Complete the following program so that it prints the name between two rows of stars. The output has three spaces on each side of the name. Your code should work for names of any length.

```
name = "Philomena Evangeline"
num_spaces = 3
```

CompSci 101 - Principles of Programming

27

#### Examples of Python features used in this lecture

```
words = " Prince Charming "
length = len(words)

letter1 = words[3]
letter2 = words[-5]
letter3 = words[len(words) - 2]

letters1 = words[3:6]
letters2 = words[:6]
letters3 = words[6:]
letters4 = words[len(words) - 3:]

word2 = letter1 + letter2
phrase = word2 + " " + letter3
print(letters1, letters2, letters3, letters4, phrase)
```

#### In Python:

- variables store a reference to the object
- string objects are a sequence of characters
- the len() function is used to calculate how many characters are in a string
- we use the index number to obtain a single character from a string
- we can slice strings
- use the '+' operator to concatenate strings